# Artwork File StAndArdS

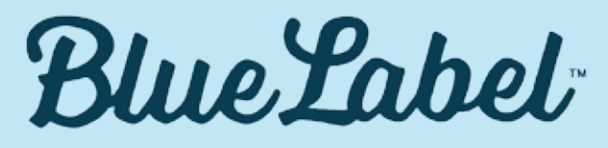

DIGITAL PRINTING

## File StAndArd CheCkliSt

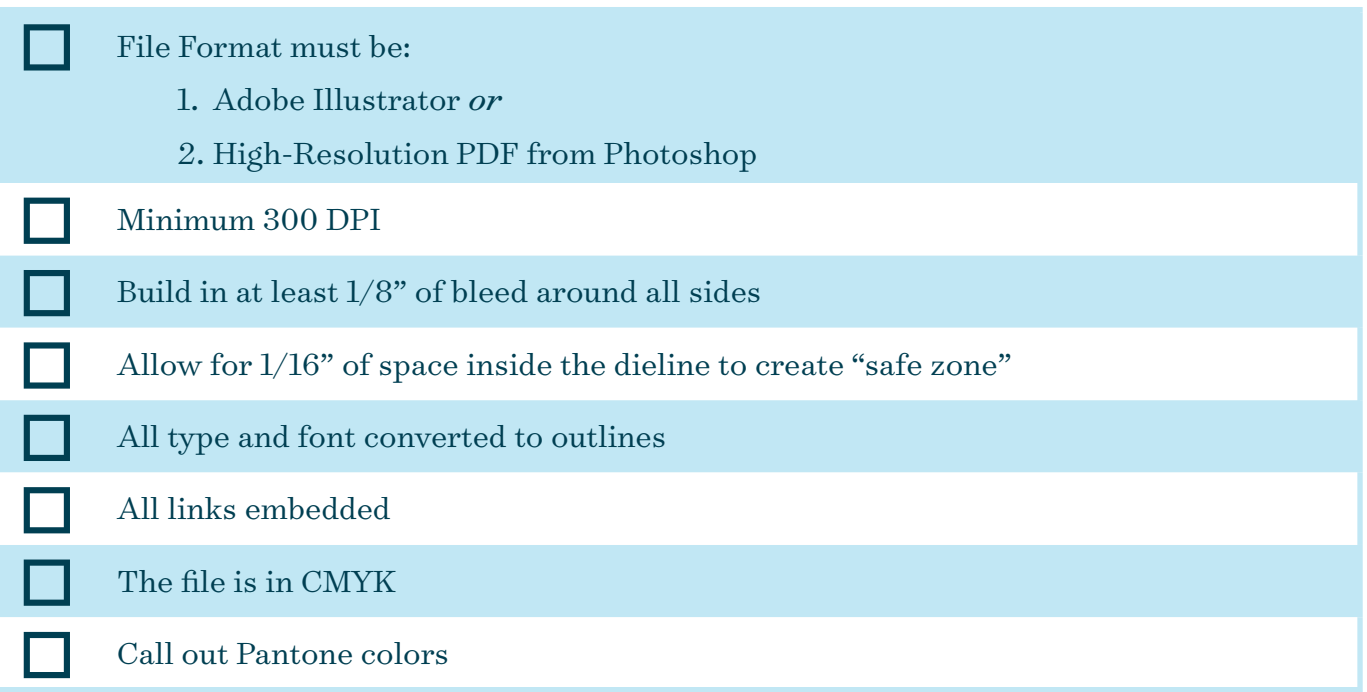

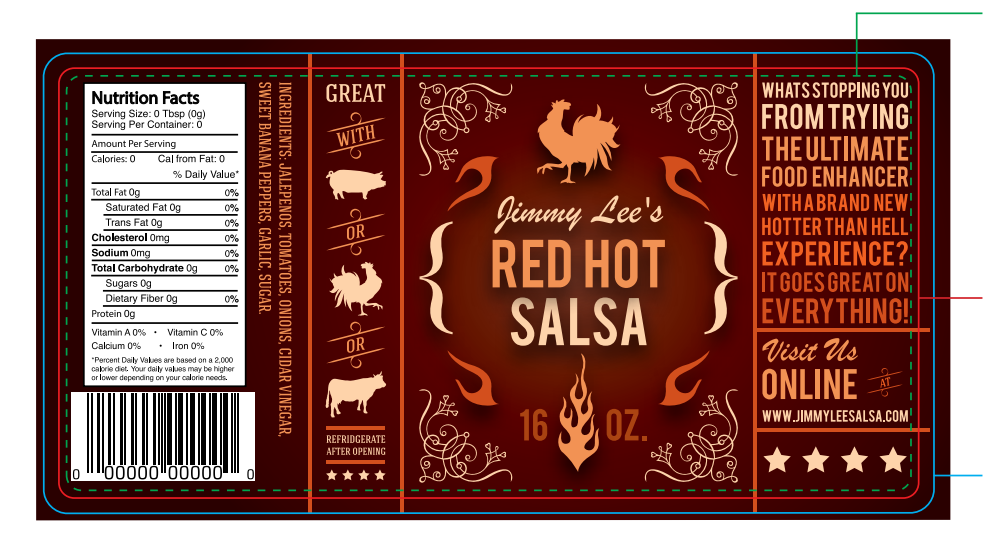

#### Safe Zone

Do not place important text or images within 1/16" of the dieline (called the "safe zone") to ensure elements will not get cut.

#### Dieline

The dieline is the actual cut of the final design.

#### Bleed

Extend the background of your artwork into the bleed area at least 1/8" around all sides.

# File StAndArdS

#### Preferred File Formats

Our preferred file format is an Adobe Illustrator document. We work mainly out of Illustrator because it is most compatible with our presses. We can also work with a high-resolution PDF from Photoshop.

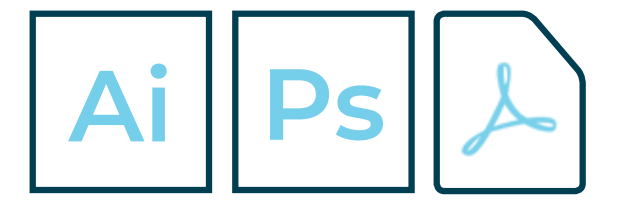

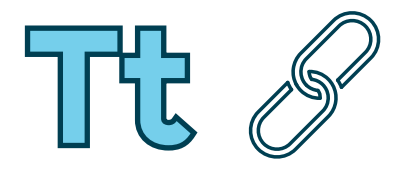

### Type & Links

These files need to include the type converted to outlines and all links embedded.

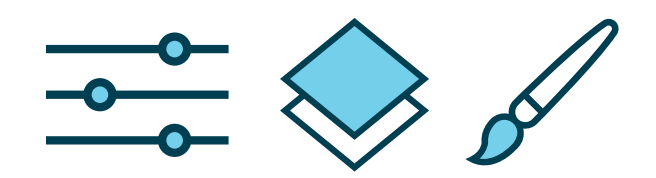

## Photoshop Tips

If using Photoshop please accommodate for bleed, or extra print space, by increasing your file size by at least 1/8" around the outer edges.

Please keep in mind that a few things in Photoshop won't work properly when you open a Photoshop layered file in Illustrator, including Layer Effects, Adjustment Layers, and Blend Modes. If your Photoshop file has these, you'll want to either flatten the image in Photoshop—or at least those effects—before saving as a PDF.

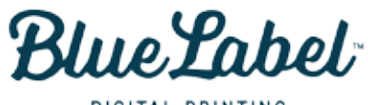

**NAITAL PRINTING** 

**Telephone:**

**(866) 506 2583**

**Address: 3760 Lancaster new Lex rd. se Lancaster, OhiO 4310**

**digiTAl: infO@BLueLaBeLdigitaL.cOm www.BLueLaBeLdigitaL.cOm**